## Fichier:AWS IoT Core IoT Platform Series - 6 5.JPG

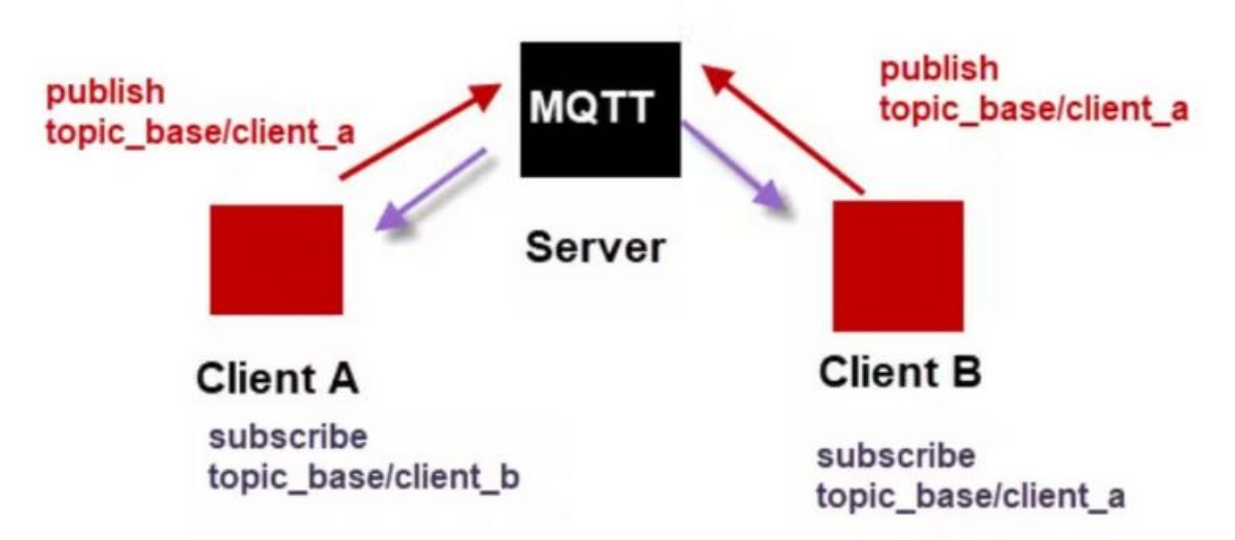

Taille de cet aperçu :800 × 350 [pixels](https://wikifab.org/images/thumb/e/ed/AWS_IoT_Core_IoT_Platform_Series_-_6_5.JPG/800px-AWS_IoT_Core_IoT_Platform_Series_-_6_5.JPG).

Fichier [d'origine](https://wikifab.org/images/e/ed/AWS_IoT_Core_IoT_Platform_Series_-_6_5.JPG) (933 × 408 pixels, taille du fichier : 35 Kio, type MIME : image/jpeg) AWS\_IoT\_Core\_IoT\_Platform\_Series - 6\_5

## Historique du fichier

Cliquer sur une date et heure pour voir le fichier tel qu'il était à ce moment-là.

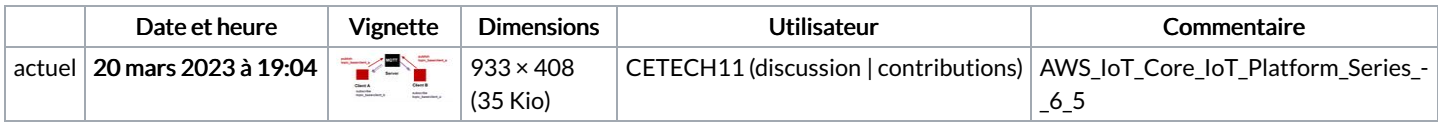

Vous ne pouvez pas remplacer ce fichier.

## Utilisation du fichier

La page suivante utilise ce fichier :

AWS IoT Core IoT [Platform](https://wikifab.org/wiki/AWS_IoT_Core_IoT_Platform_Series_-_6) Series - 6

## Métadonnées

Ce fichier contient des informations supplémentaires, probablement ajoutées par l'appareil photo numérique ou le numériseur utilisé pour le créer. Si le fichier a été modifié depuis son état original, certains détails peuvent ne pas refléter entièrement l'image modifiée.

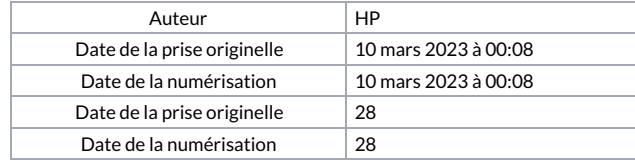